## **NI4OS-Europe** pre-production environment

**Authentication & Authorisation** Infrastructure (AAI)

**Online NI4OS-Europe training:** Developing FAIR and EOSC skills, 28 Jan 2021

Nicolas Liampotis, GRNET

Nick Evangelou, GRNET

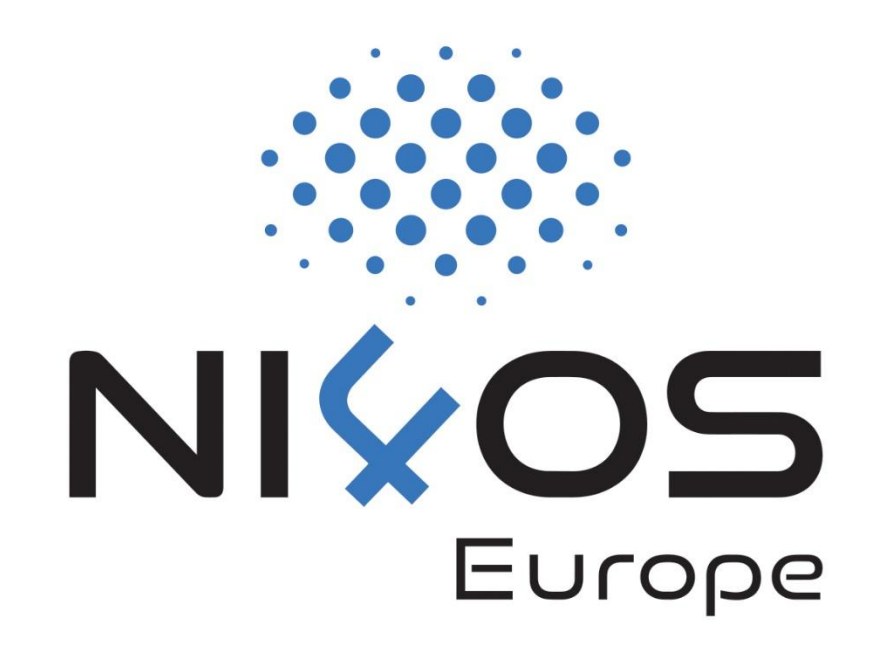

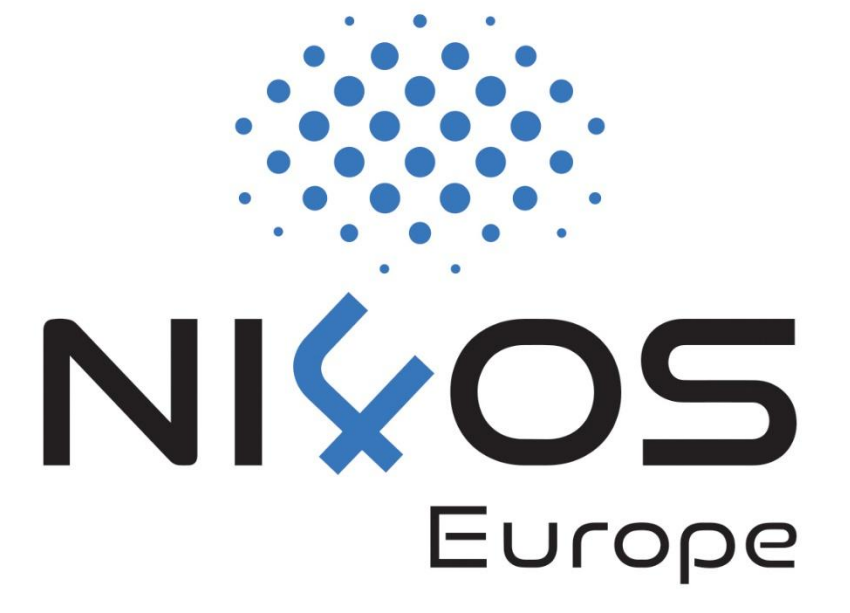

**AAI** 

Introduction

## **Motivation behind AAI**

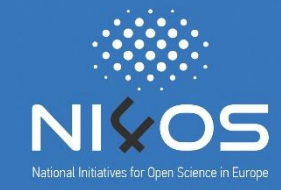

- □ Allow researchers from different institutions to access resources in order to collaborate
- □ Support different authentications providers, incl. eduGAIN & social media
	- Minimises the number of accounts users have to manage
	- $\Box$  Reduces complexity and security risks
- □ Support access to multiple heterogeneous web and non-web services and resources offered by different infrastructures
- □ Enable authorised access based on attributes (e.g. user groups, roles, affiliation) and capabilities managed by the user's Home IdP and/or the Research Community
- $\Box$  Interoperability and integration with the existing AAIs of
	- e-Infrastructures and research communities

### **NI4OS AAI Architecture**

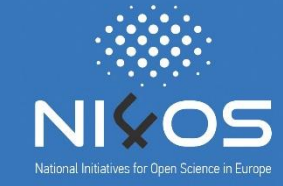

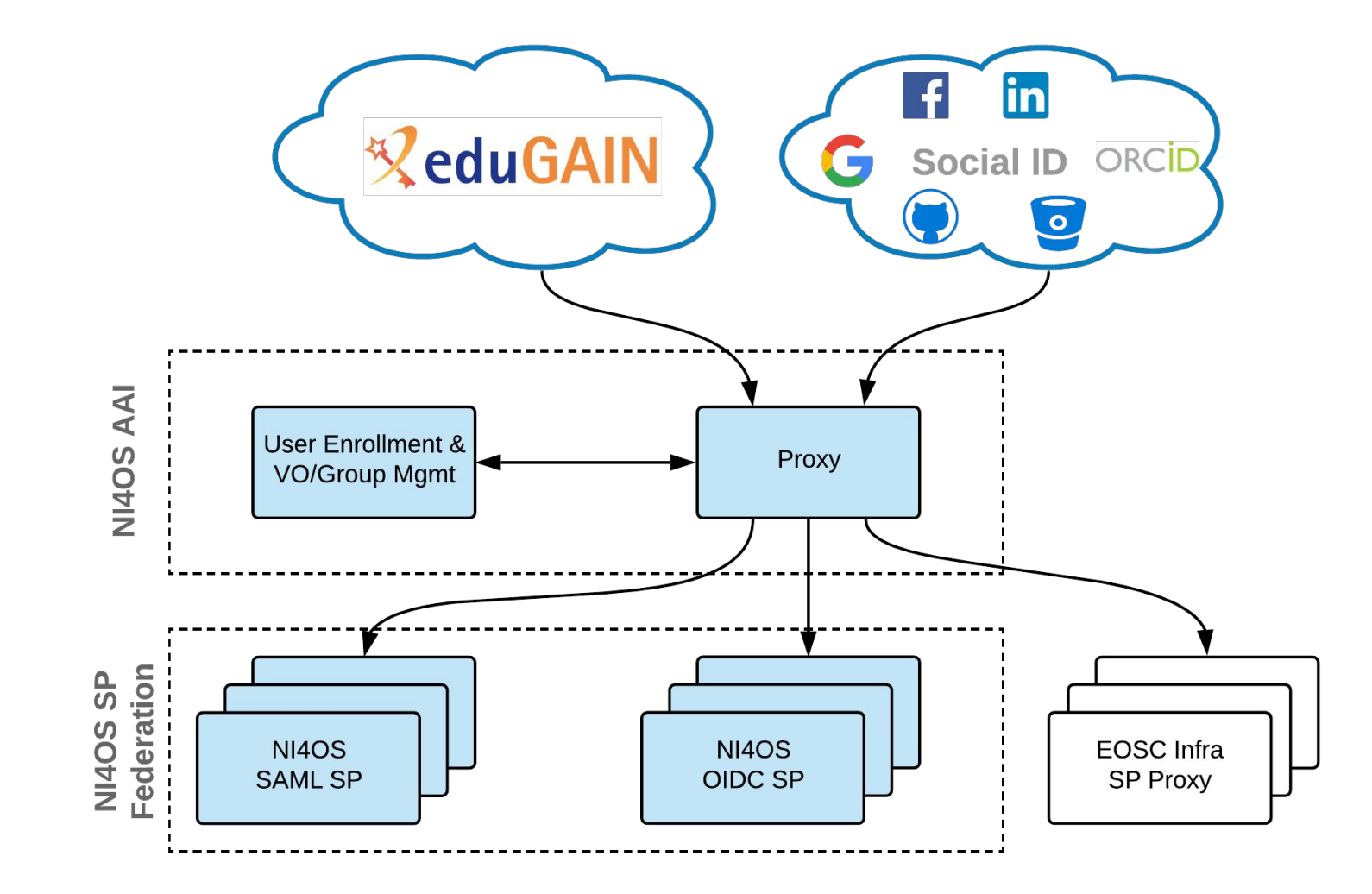

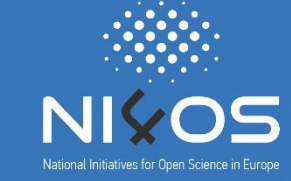

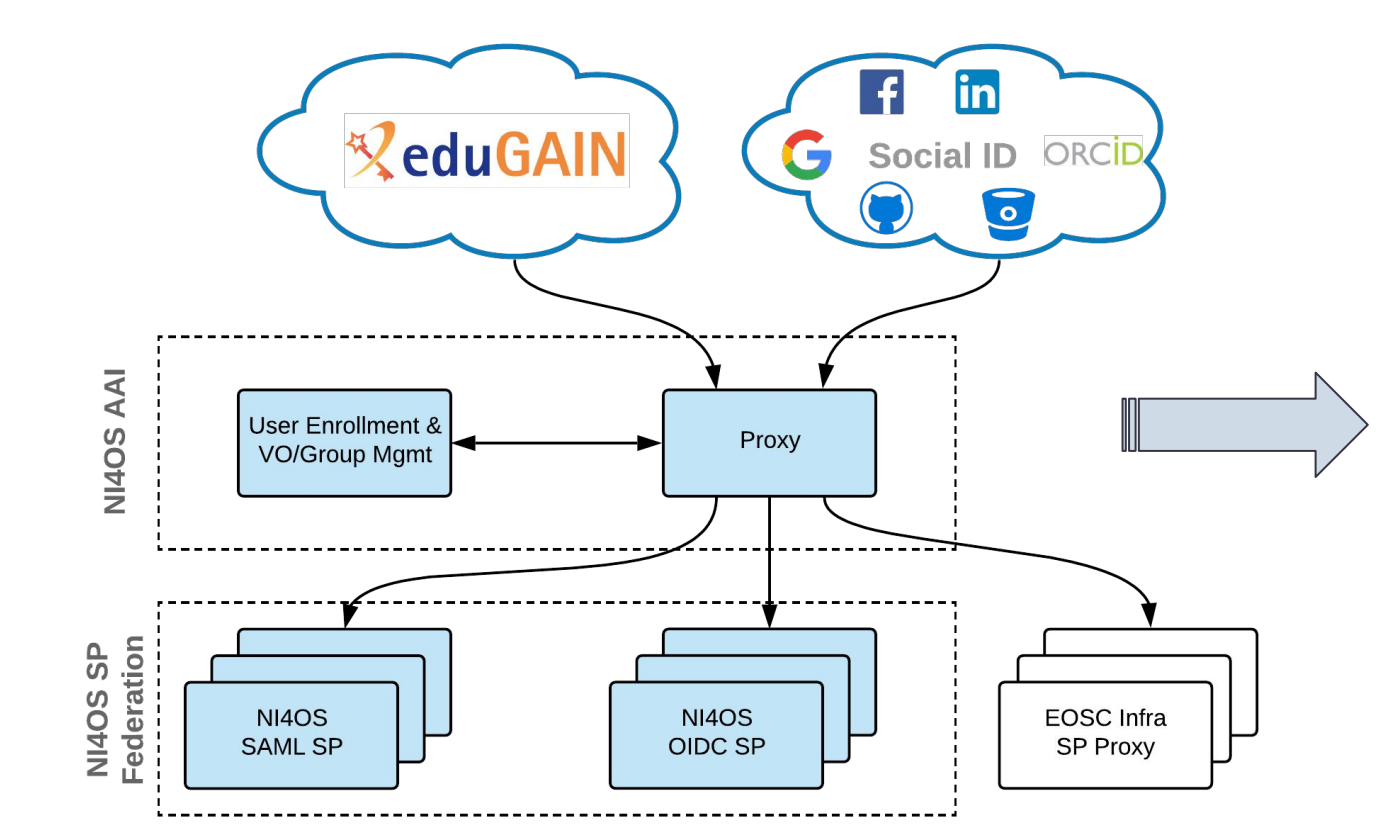

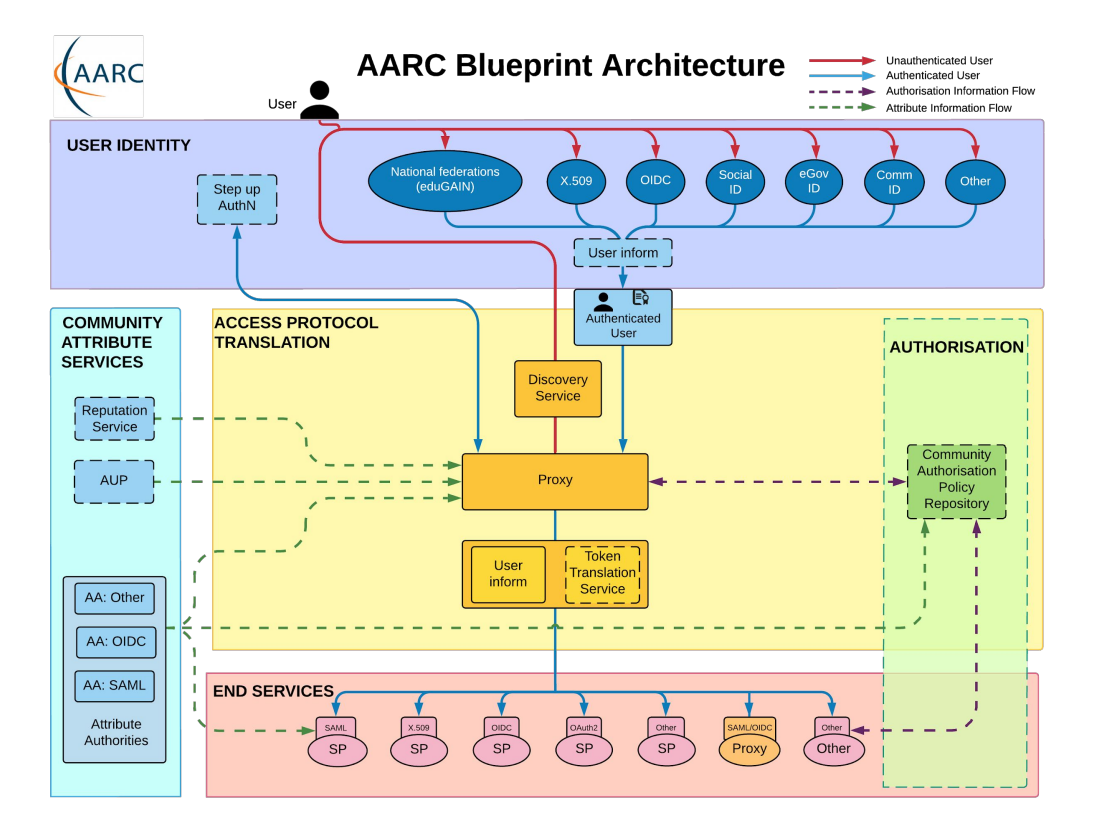

## Use case: For communities in need of a group management solution to manage access to resources

- Communities that do not operate their own group management service can leverage the group management capabilities of the NI4OS AAI to:
	- Avoid overhead of deploying a dedicated group management service
	- Allow authorised group admins to  $\Box$ manage the information about their users independently
	- Enable easy and secure access to  $\Box$ resources offered by NI4OS and other infrastructures participating in EOSC

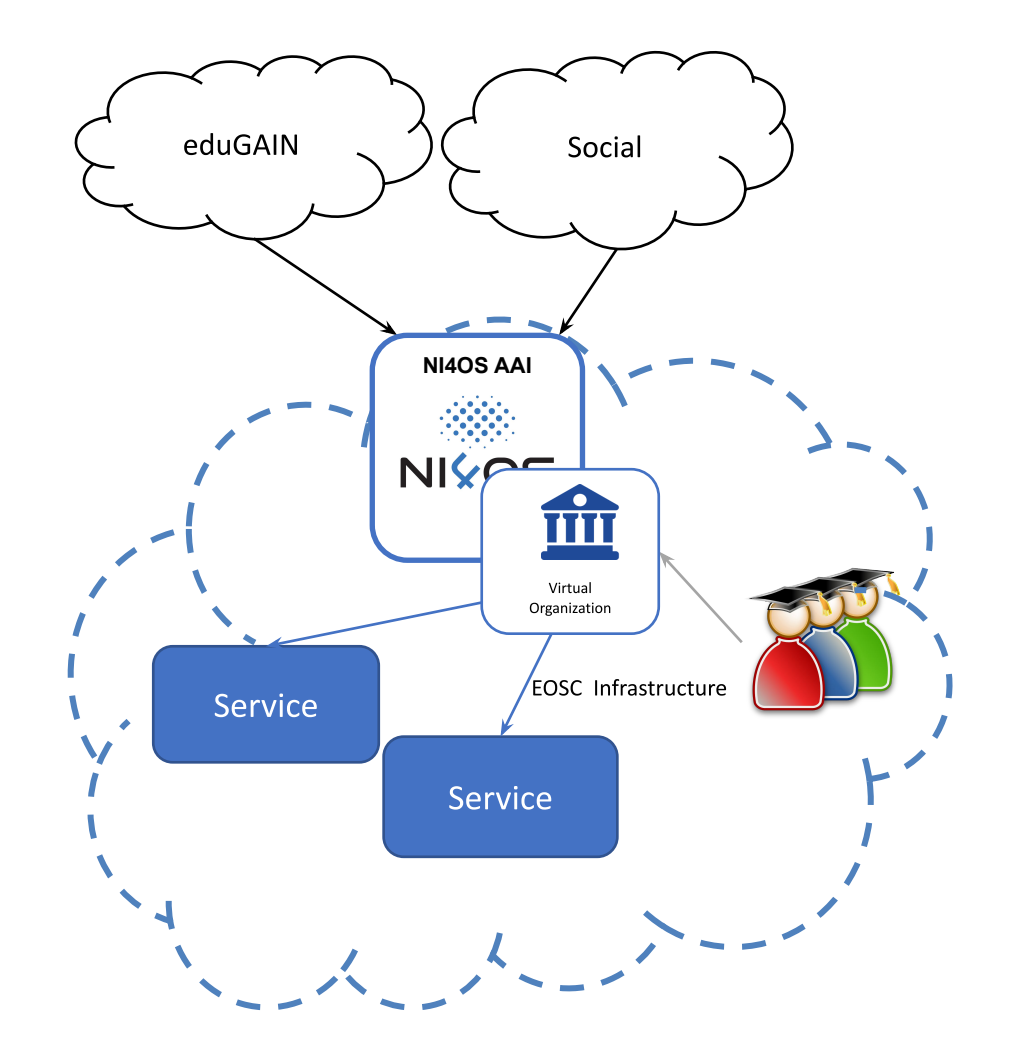

### Use case: For communities operating their own AAI

Community can connect its  $\Box$ Community AAI to NI4OS as an IdP to allow its users to access NI4OS services & resources

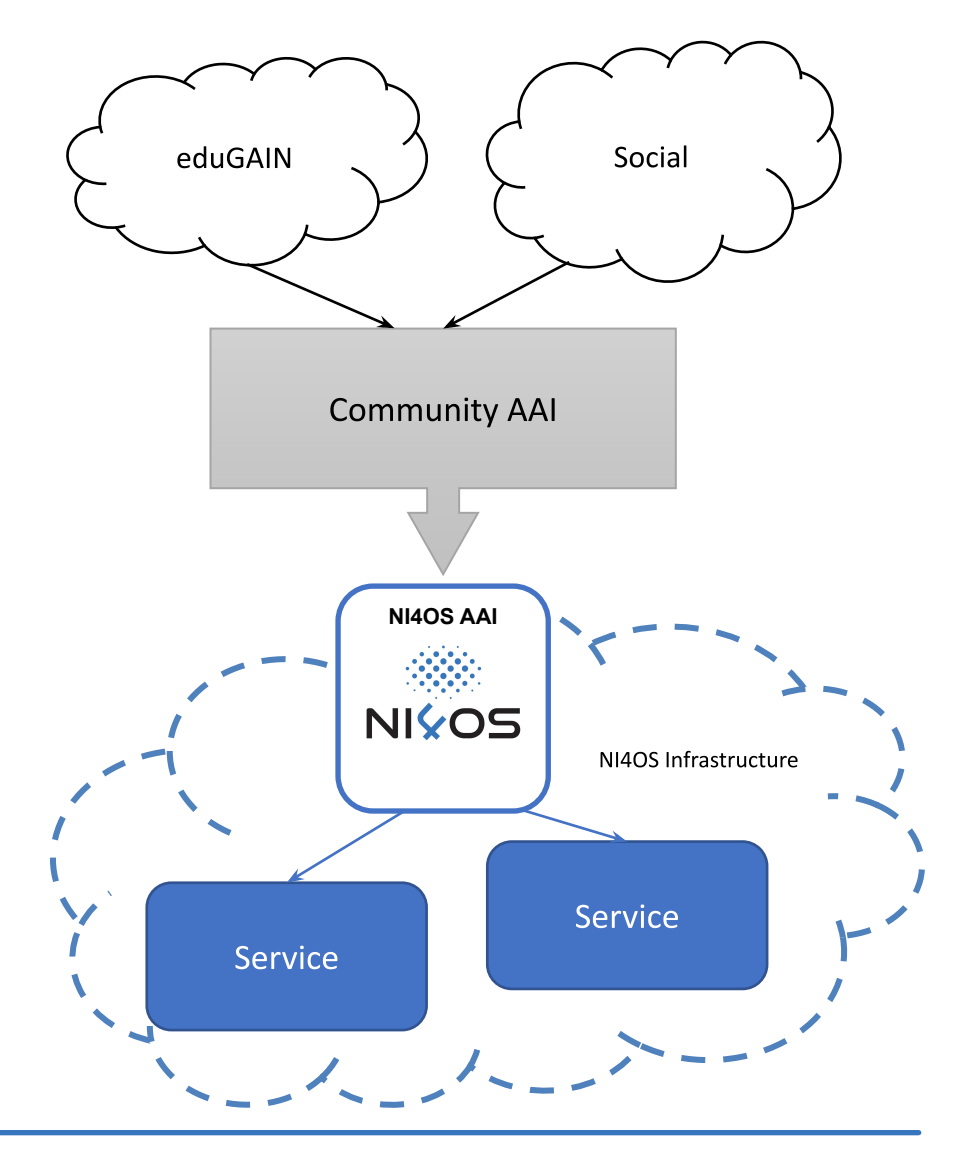

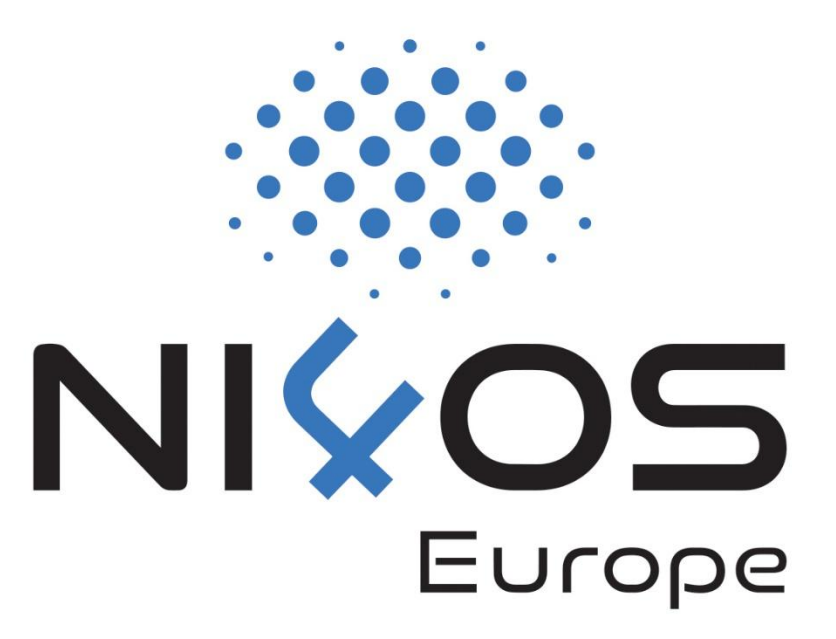

# **AAI**

Pre-production environment

### **Authentication Options**

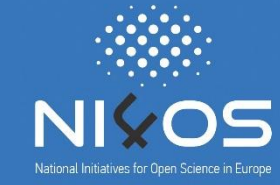

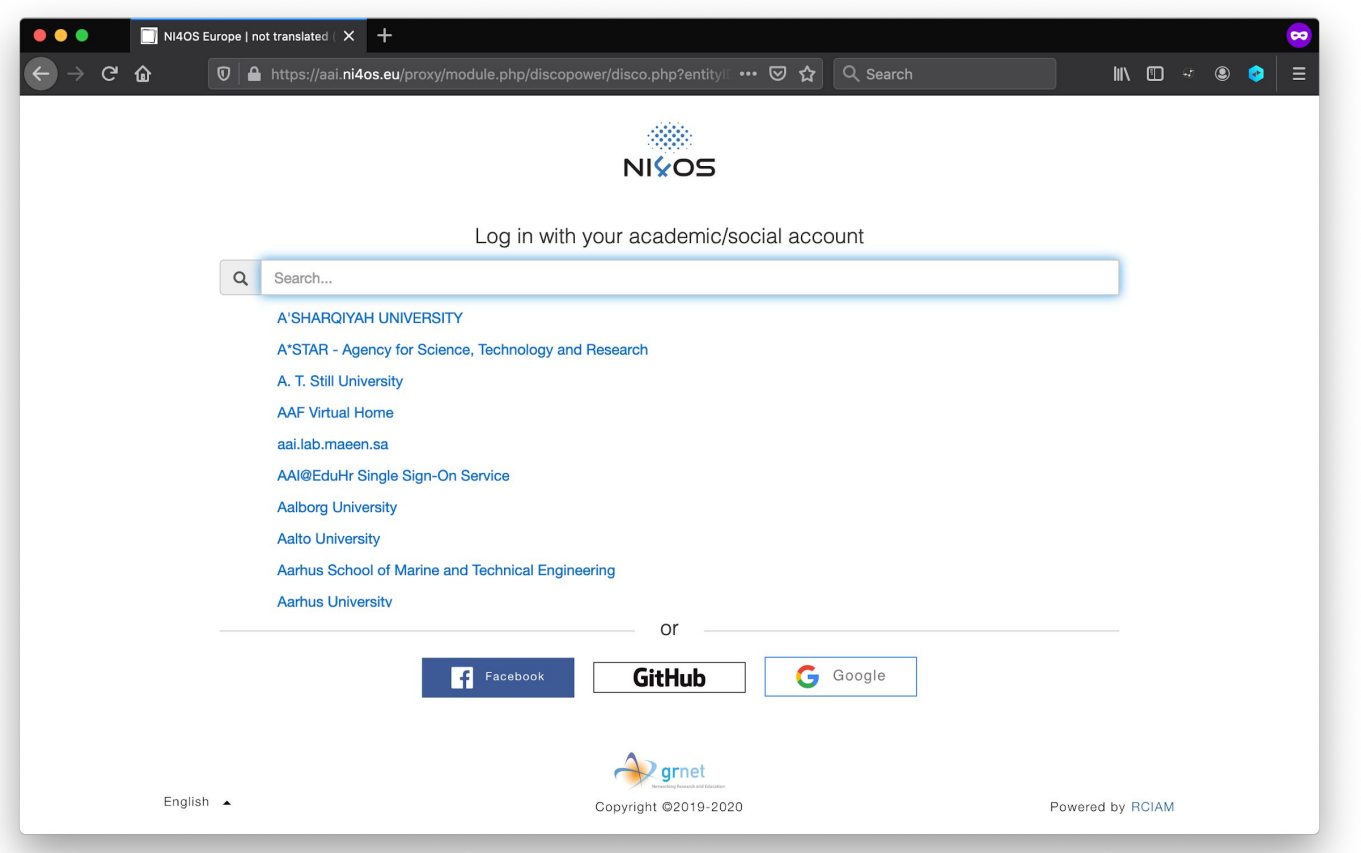

### Academic login from 4100+ Identity Providers eduGAIN

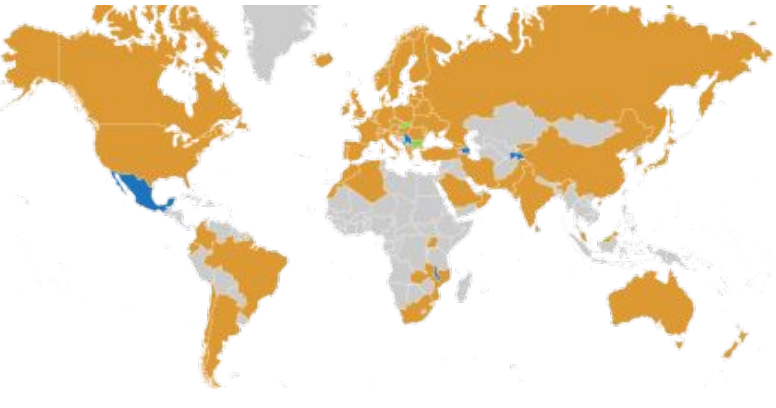

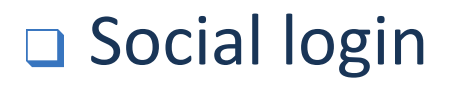

### **User Enrollment**

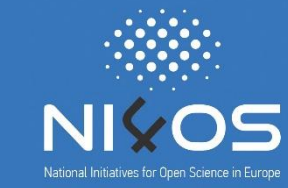

10

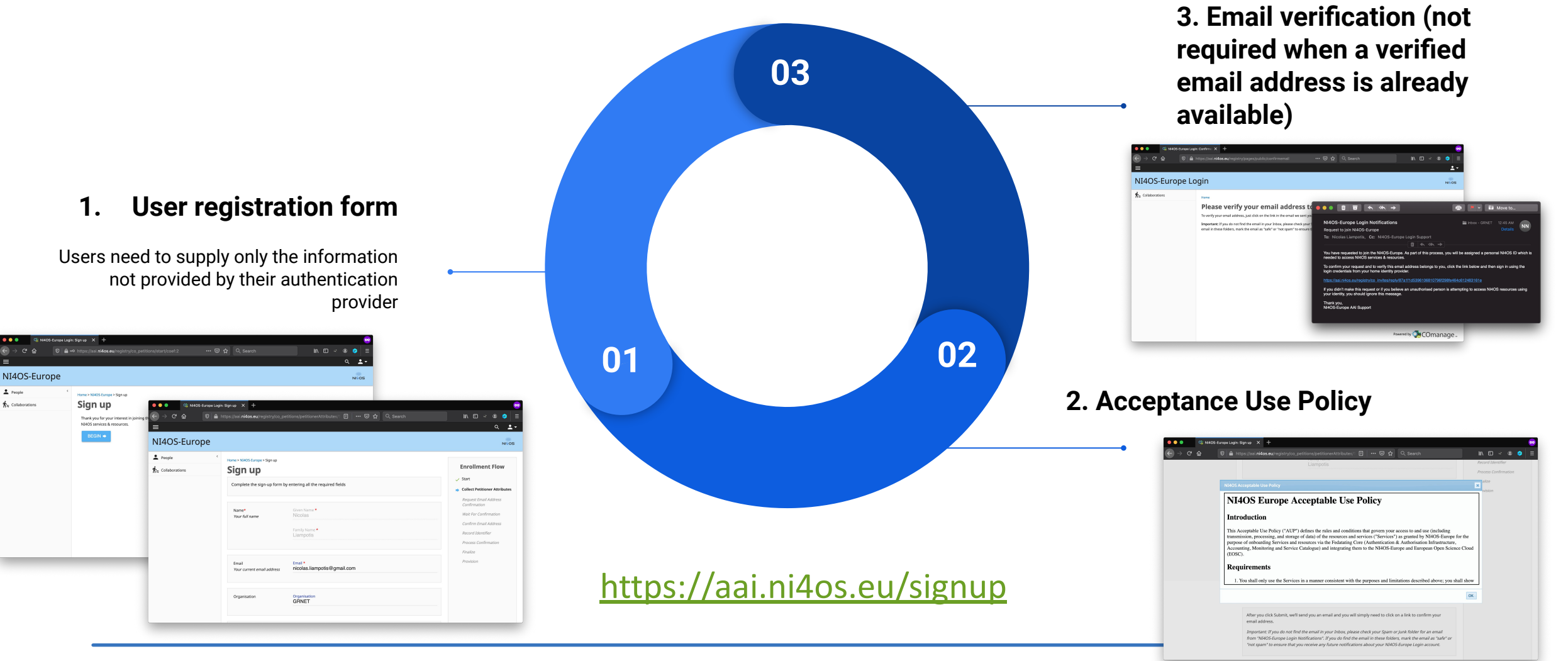

Online NI4OS-Europe training: Developing FAIR and EOSC skills, 28 Jan 2021

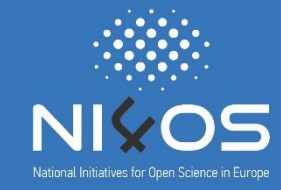

 $\Box$  Researchers from different institutions can collaborate in the context of Virtual Organisations (VOs)

 $\Box$  What is a VO?

- **Q** groups together users with a common purpose
- represents a single integration point for resource providers
- provides centralised management of users enrolment and user lifecycle
- $\Box$  defines their authorization space by organizing users in groups, assign them roles & other attributes

## **VO/Group Membership Management**

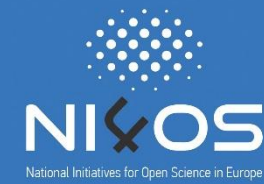

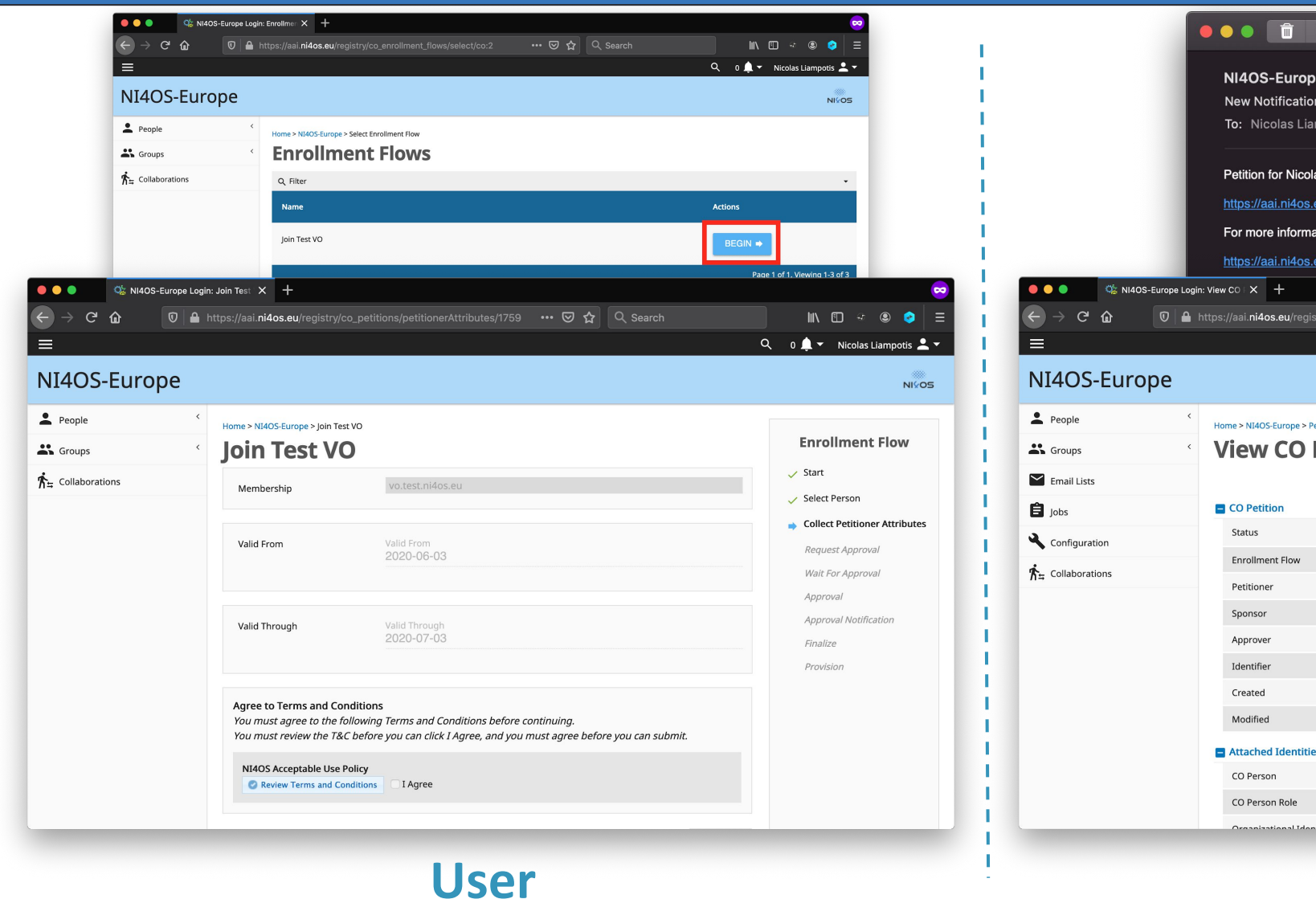

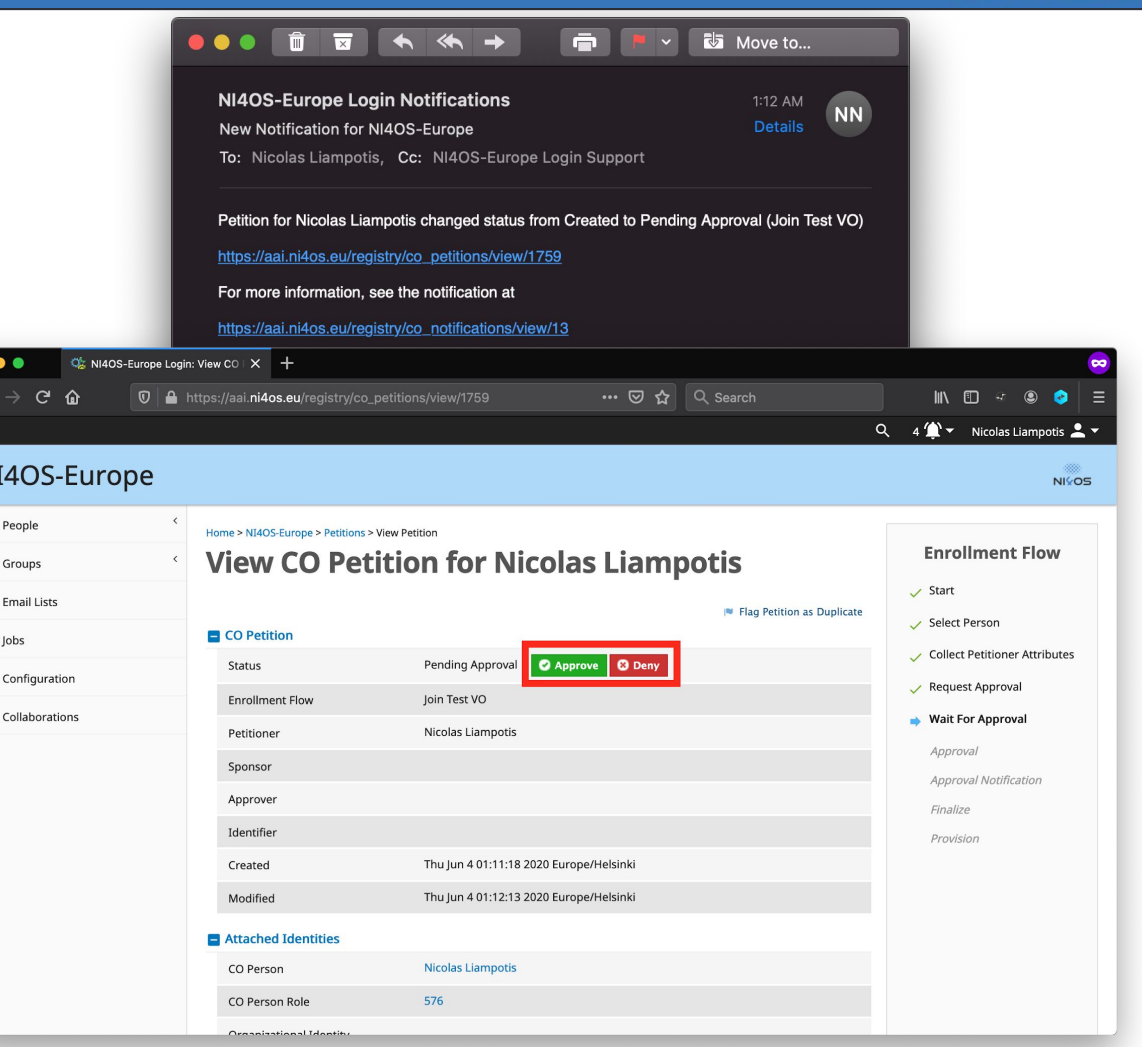

### **VO Manager**

### **Statistics**

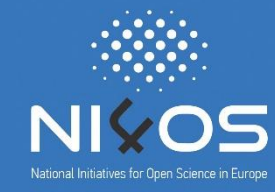

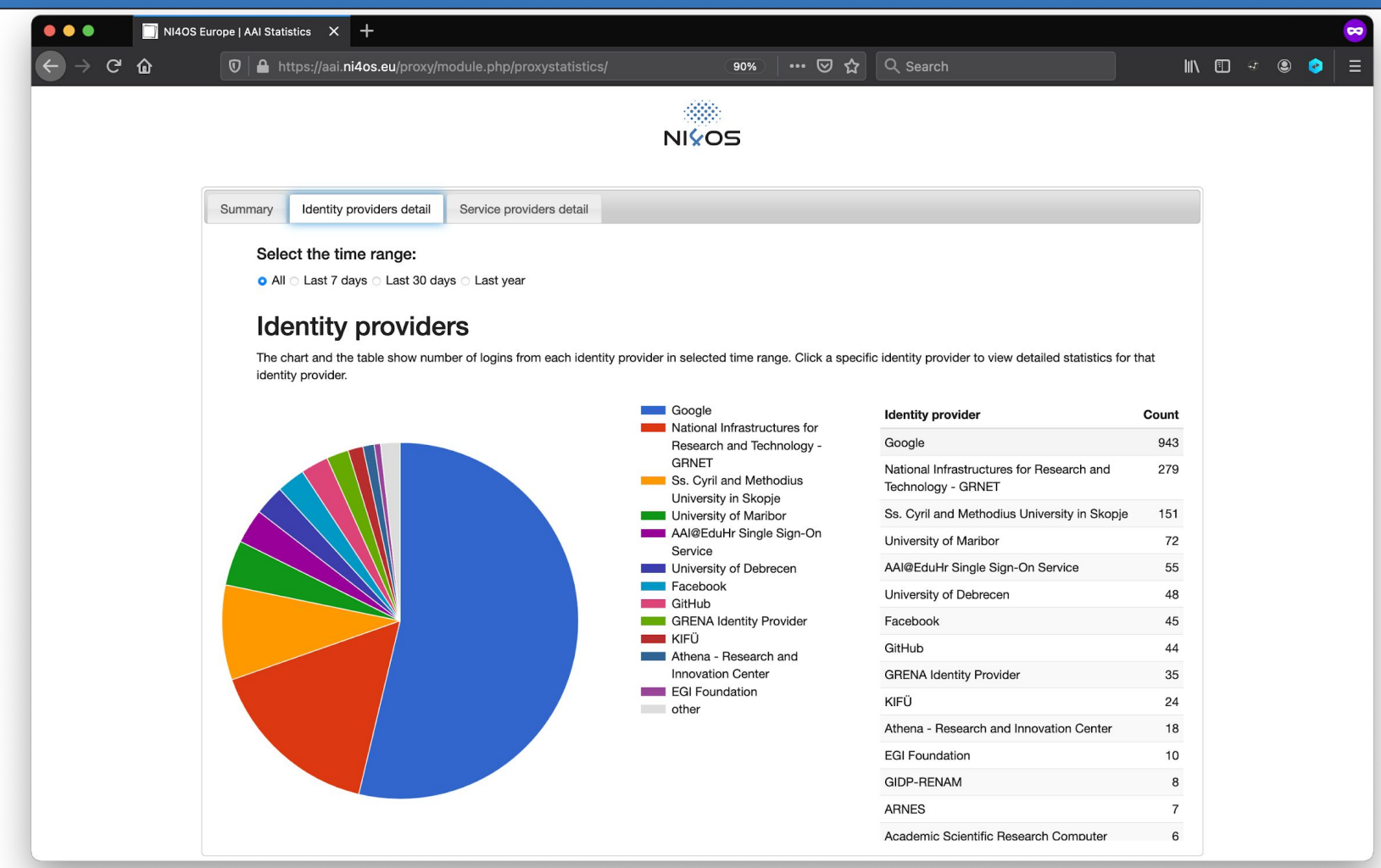

### https://aai.ni4os.eu/proxy/statistics

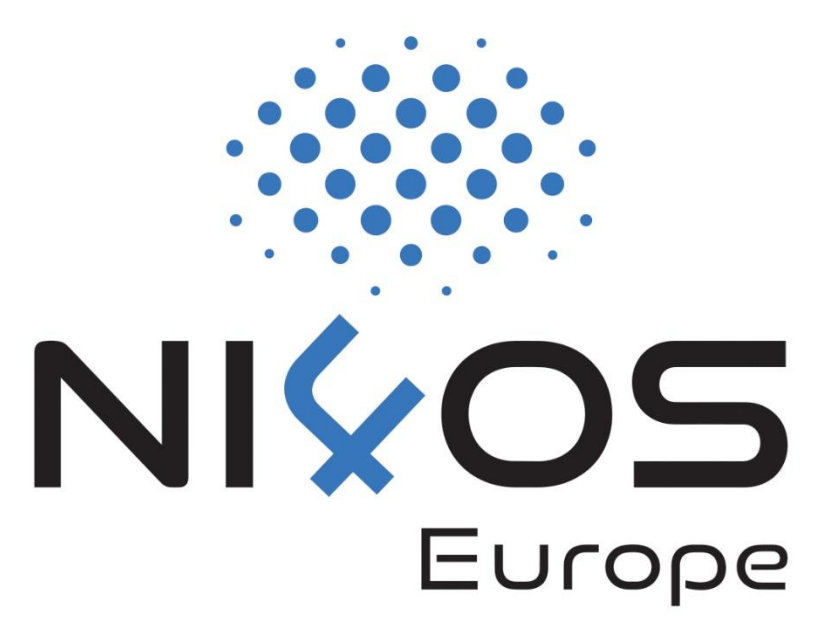

# **AAI**

Service onboarding

1 Set up SAML SP or OpenID Connect client

NI4OS AAI supports two authN & authZ protocols that you can choose from:

- **SAML:** Install a SAML 2.0 Service Provider software (e.g. Shibboleth-SP) and integrate it into your application
- **OpenID Connect: Install an** OpenID Connect client software (e.g. mod\_auth\_openidc) and integrate it into your application

2 Register SAML SP or OpenID Connect client with NI4OS AAI 3 Enable SAML SP or OpenID Connect client in production

- Identify user attributes needed by your service
- Provide SAML SP/OIDC client registration information to NI4OS AAI team
- The NI4OS AAI team checks the information and informs you that your service is registered and ready for testing
- During the testing phase, the service is only accessible by members of the Test VO

After successfully testing AAI functionality you can request to enable your service for production use

- Name of the service
- **Short description**
- Privacy statement URL: The privacy policy is used to document the data collected and processed by the service. See the Privacy Policy template.
- Technical contact address(es)  $\Box$
- Security contact address(es): Who to contact in case of a security  $\Box$ incident (e.g. compromised/misbehaving user account)
- Logo URL (if available)
- Name of the service
- **Short description**
- **Privacy statement URL:** data collected and proc template.
- Technical contact addre
- Security contact addres incident (e.g. comprom
- Logo URL (if available)

#### **Privacy Policy**

Questions to ask yourself when defining this policy:

- Who or what is your Data Controller?
- Will your Research Community have a Data Protection Officer?
- Which information do you need to collect on the user? Is this minimised?
- Specific data collected by each service may vary. Can your Infrastructure provide a template statement for all services?

This policy is effective from <insert date>.

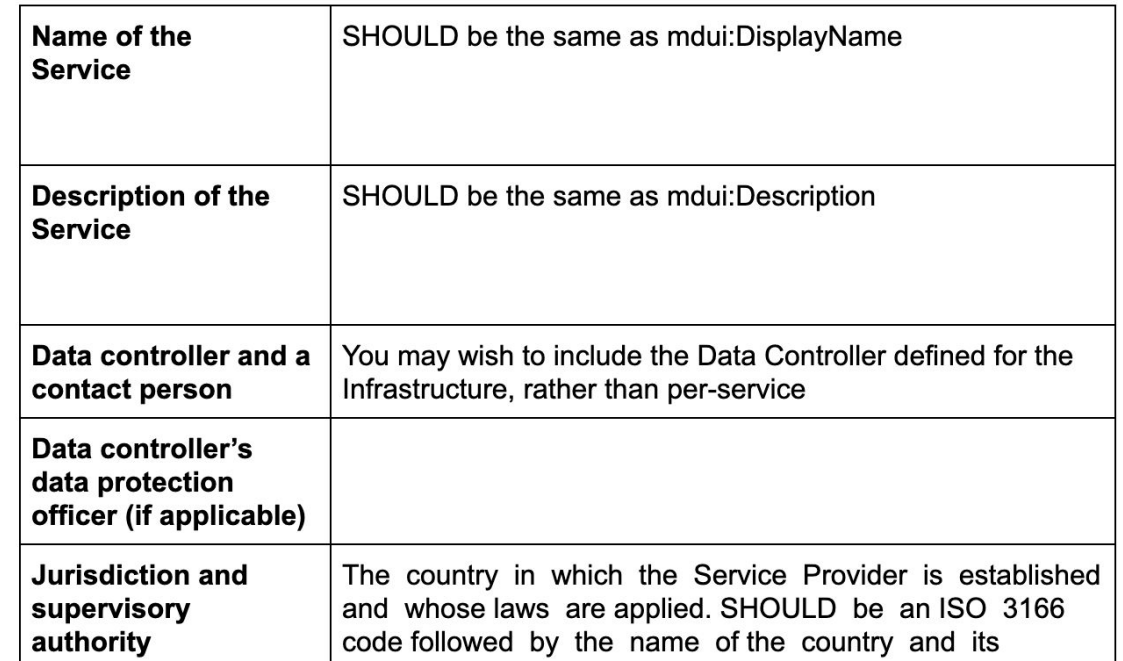

### **Connecting Services to NI4OS AAI: SAML**

- To enable federated access to a web-based application, you can connect to the NI4OS AAI **IdP as a SAML Service Provider**  $(SP).$
- Once the user is authenticated, the NI4OS AAI IdP will return a SAML assertion to the SP containing information about the authenticated user

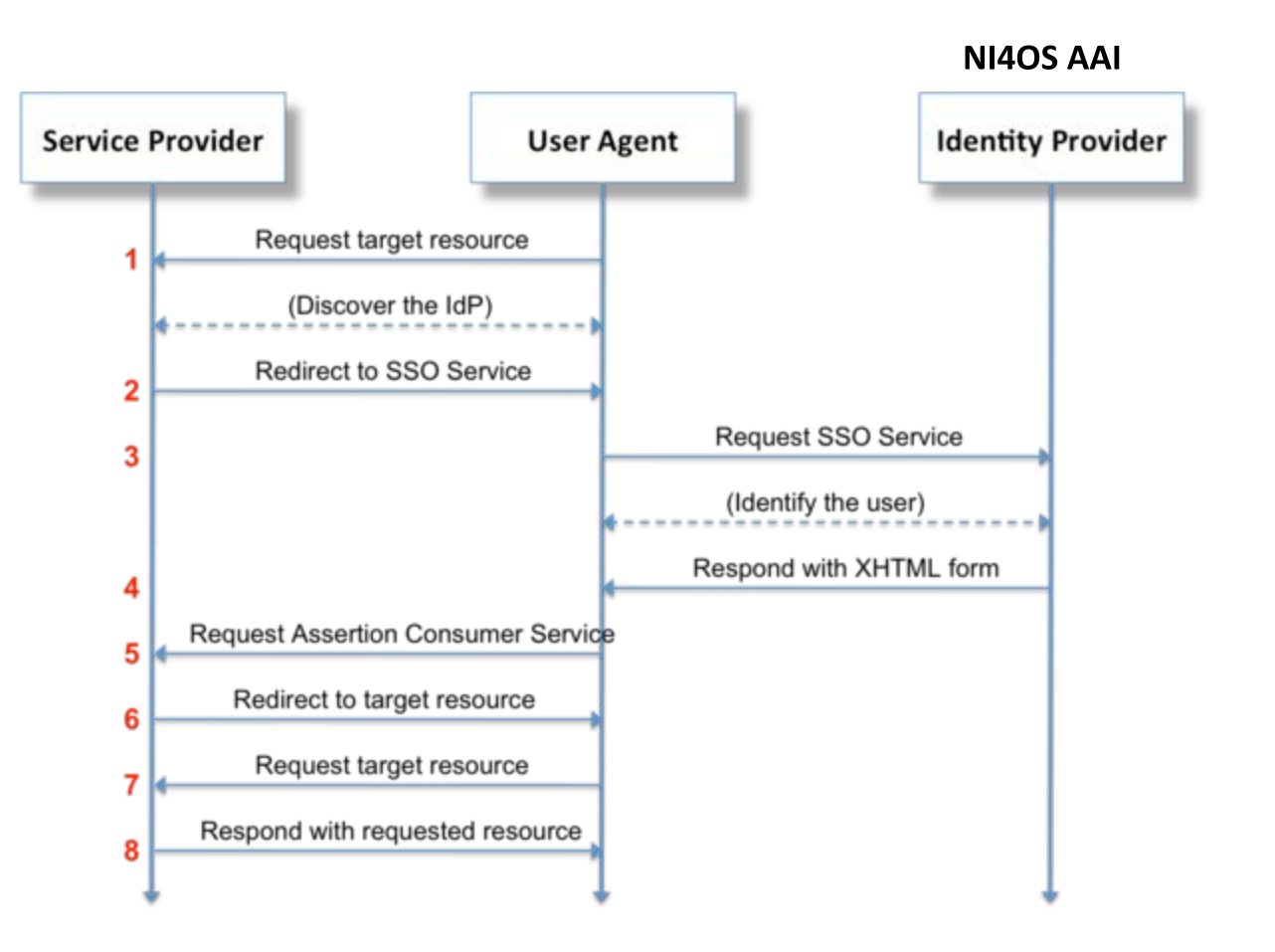

### **Connecting Services to NI4OS AAI: SAML (contd.)**

- SAML authentication relies on the use of metadata. Both parties (you as a SP and the NI4OS AAI IdP) need to exchange metadata in order to know and trust each other.
- The metadata include information such as the location of the service endpoints that need to be invoked, as well as the certificates that will be used to sign SAML messages.
- It is important that you serve your metadata over HTTPS using a  $\Box$ browser-friendly SSL certificate, i.e. issued by a trusted certificate authority.
- Add the NI4OS AAI IdP metadata to your SP from:  $\Box$

https://aai.ni4os.eu/proxy/saml2/idp/metadata.php

### **Connecting Services to NI4OS AAI: OpenID Connect**

- **OpenID Connect is an identity** layer on top of OAuth 2.0, which allows clients to verify the identity of an end-user based on the authentication performed by an authorization server, as well as to obtain basic profile information about the end-user.
- You need OAuth 2.0 credentials (client ID and secret) to authenticate users through the NI4OS OIDC Provider.

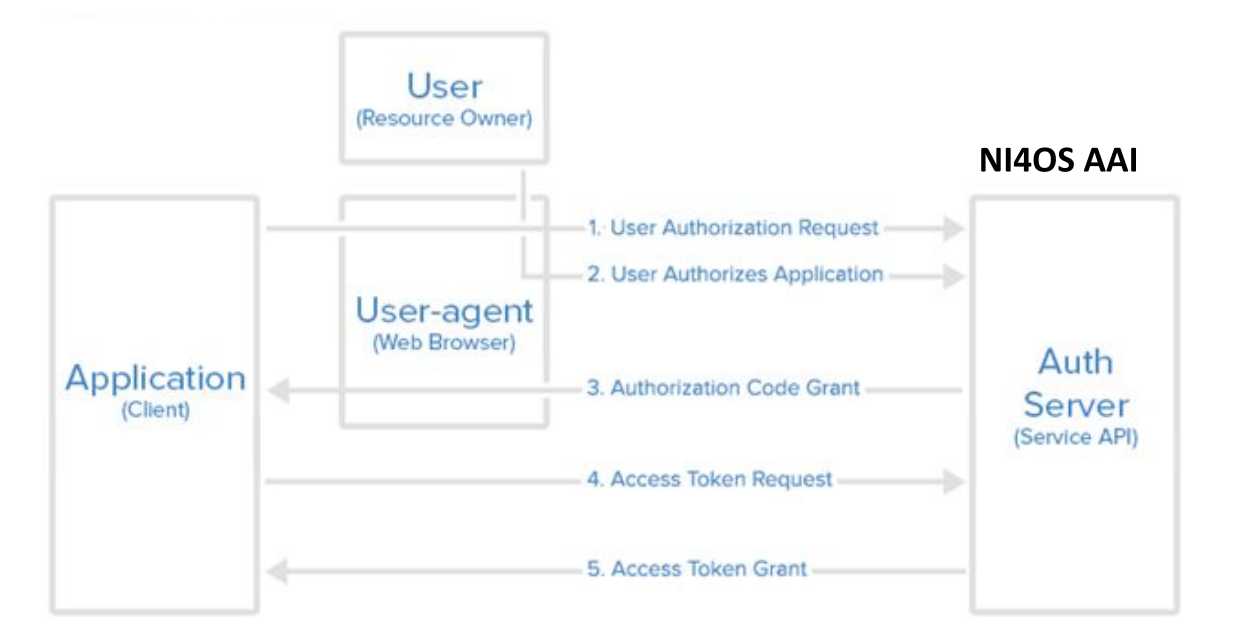

### **Connecting Services to NI4OS AAI: OpenID Connect**

#### Identify scopes:  $\Box$

- **Q** openid (mandatory)  $\rightarrow$  user identifier
- $profile \rightarrow name$  $\Box$
- $\Box$  email  $\rightarrow$  email
- eduperson entitlement  $\rightarrow$  VO/group information and/or capabilities  $\Box$
- offline  $access \rightarrow Refresh$  Token:  $\Box$ 
	- Used to obtain a renewed Access Token without the user being present
	- You can request new Access Tokens until the Refresh Token is blacklisted  $\Box$
	- Applications must store Refresh Tokens securely  $\Box$
- Specify one or more redirect URIs  $\rightarrow$  Web authentication
- Indicate whether your client should be granted token introspection  $access \rightarrow Resource$  providers/API access

### **Connecting Services to NI4OS AAI: SAML vs OpenID Connect**

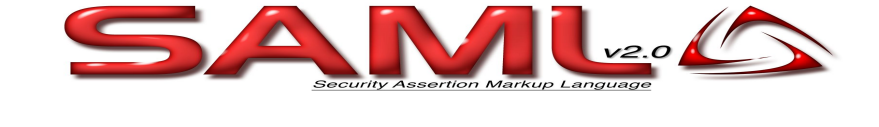

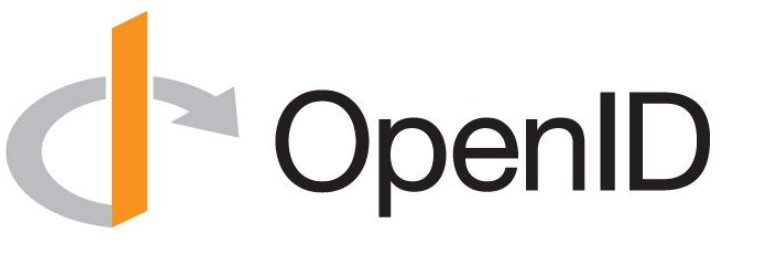

- **Based on XML**
- **Supports Web-browser SSO**
- **Based on JSON**
- **Supports Web-browser SSO**  $\Box$
- **Supports Non-web-browser** access use cases:
	- **API** authorisation
	- Offline access
	- Input-constrained devices (e.g. terminals)

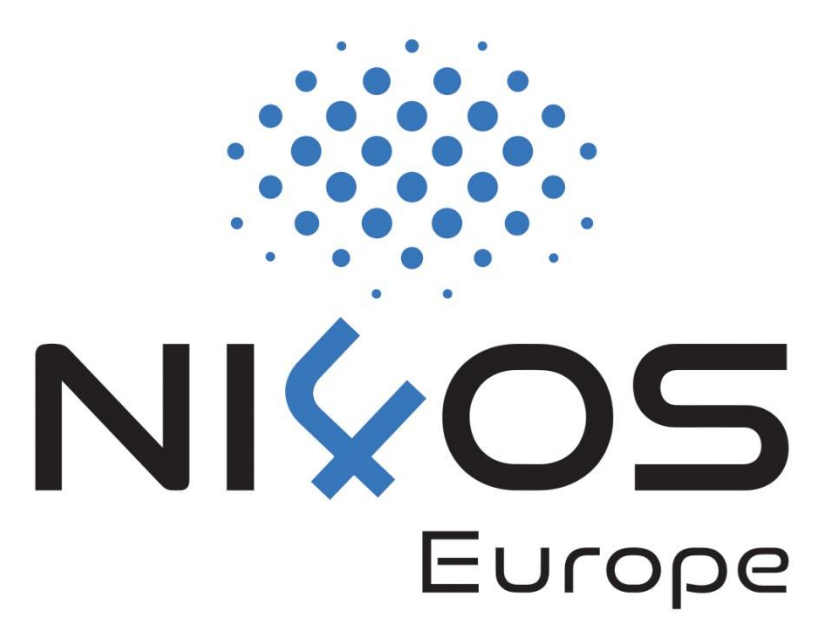

# **AAI**

Managing access to resources

#### Attribute-based authorisation  $\mathbf{1}$

- VO/Group membership and role information
- Assurance information
- Affiliation with home organisation

### 2. Capability-based authorisation

- Resources a user is allowed to access
- Optional list of specific actions the user is entitled to perform

### Attribute-based vs. Capability-based authorisation

#### The two models can co-exist even within the same service Share with people and groups  $503$ Attribute-based Add people and groups authorisation Nicolas L (you) Owner nicolas.liampotis@gmail.com Feedback? Done **SSUI GITL** Capability-based **Get link** authorisation Anyone on the Internet with this link can view **Copy link** Change Slide courtesy of B. Bockelman

### **Attribute-based Authorisation: VO/Group Membership & Roles**

- Allows services to control access to resources based on information about the VO/groups a user is a member of
- One or more values encapsulated in:  $\Box$ 
	- □ eduPersonEntitlement attribute (SAML)
	- eduperson entitlement claim (OIDC)  $\Box$
- Each value formatted as a URN  $\rightarrow$  AARC-G002

┆<NAMESPACE>:group:<VO>[:<GROUP>\*][:role=<ROLE>]#<GROUP-AUTHORITY>

### **Attribute-based Authorisation: VO/Group Membership & Roles**

#### Examples ❑

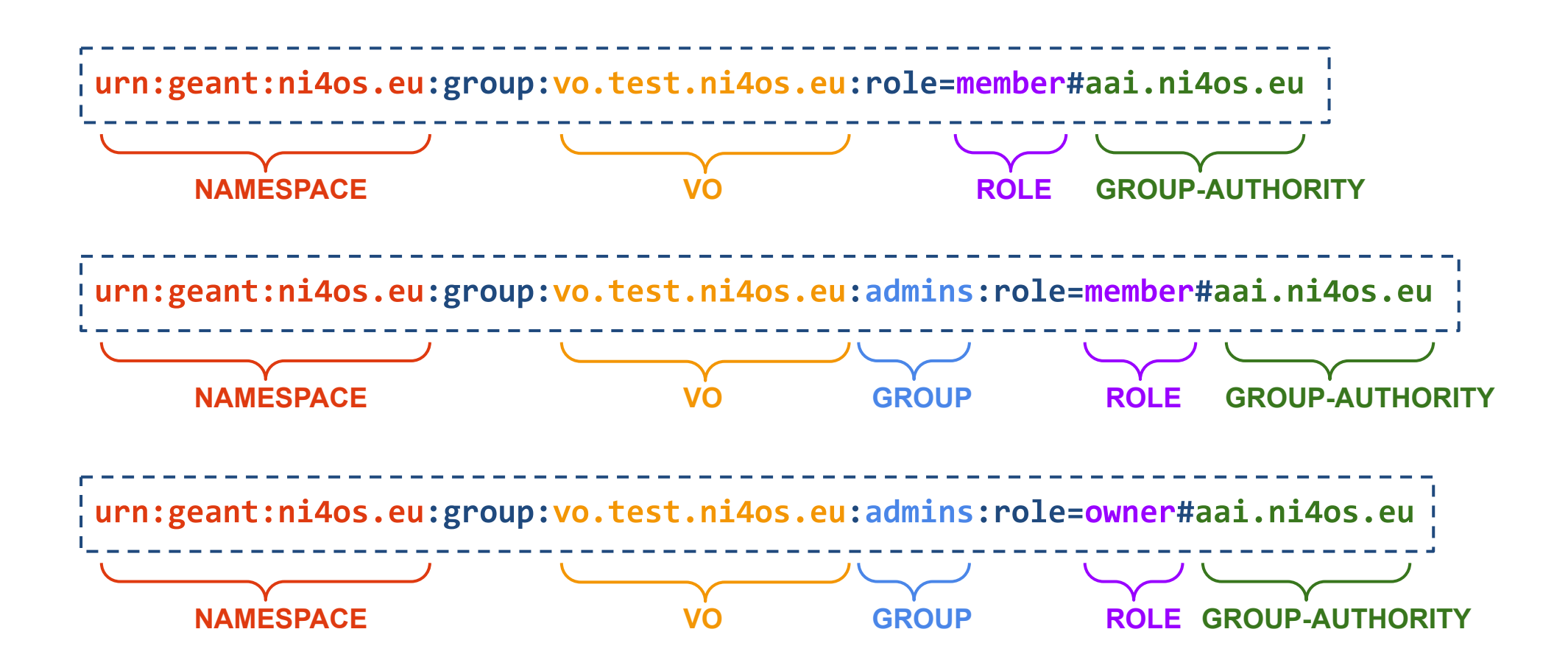

### **Capability-based Authorisation**

- Capabilities can be used to convey authorisation information to ❑ services in a compact form
- One or more values encapsulated in: ❑
	- eduPersonEntitlement attribute (SAML) ❑
	- eduperson entitlement claim (OIDC) ❑
- Each value formatted as a URN  $\rightarrow$  AARC-G027

<sup>|</sup><NAMESPACE>:res:<RESOURCE>[:<CHILD-RESOURCE>]...  $\frac{1}{2}$  [:act:<ACTION>[,<ACTION>]...]#<AUTHORITY>

Example value: ❑ urn:geant:ni4os.eu:res:service.example.org#aai.ni4os.eu **NAMESPACE RESOURCE AUTHORITY**

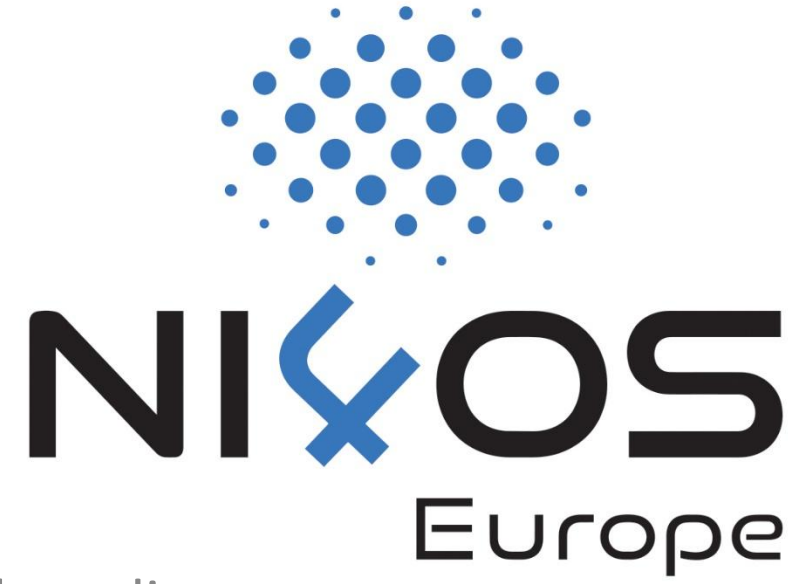

# **AAI**

Standards & interoperability guidelines for service onboarding

### **AAI Standards & APIs**

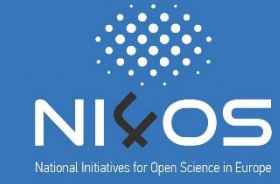

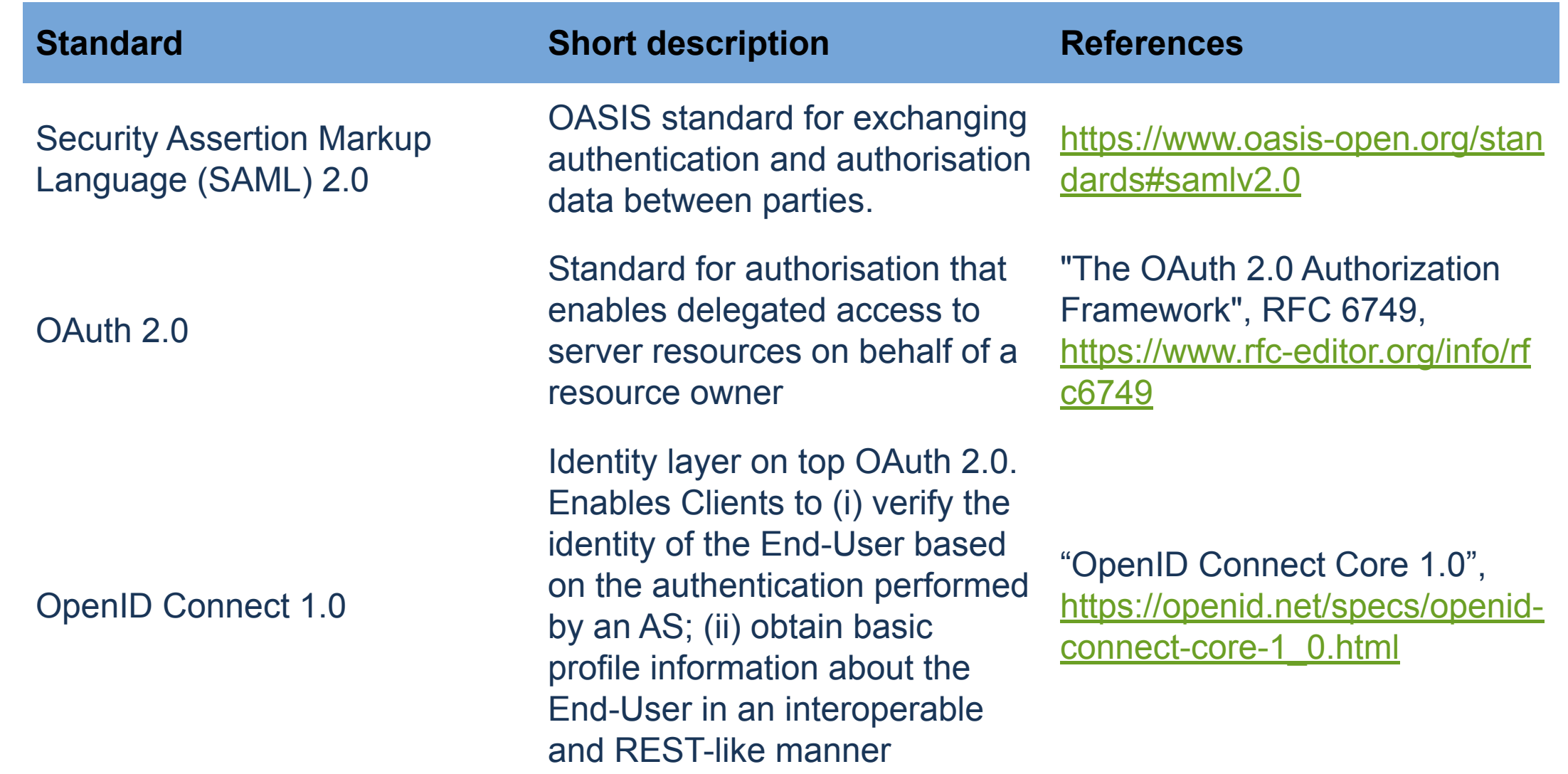

### AAI Standards & APIs (contd.)

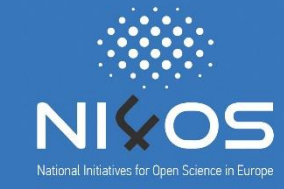

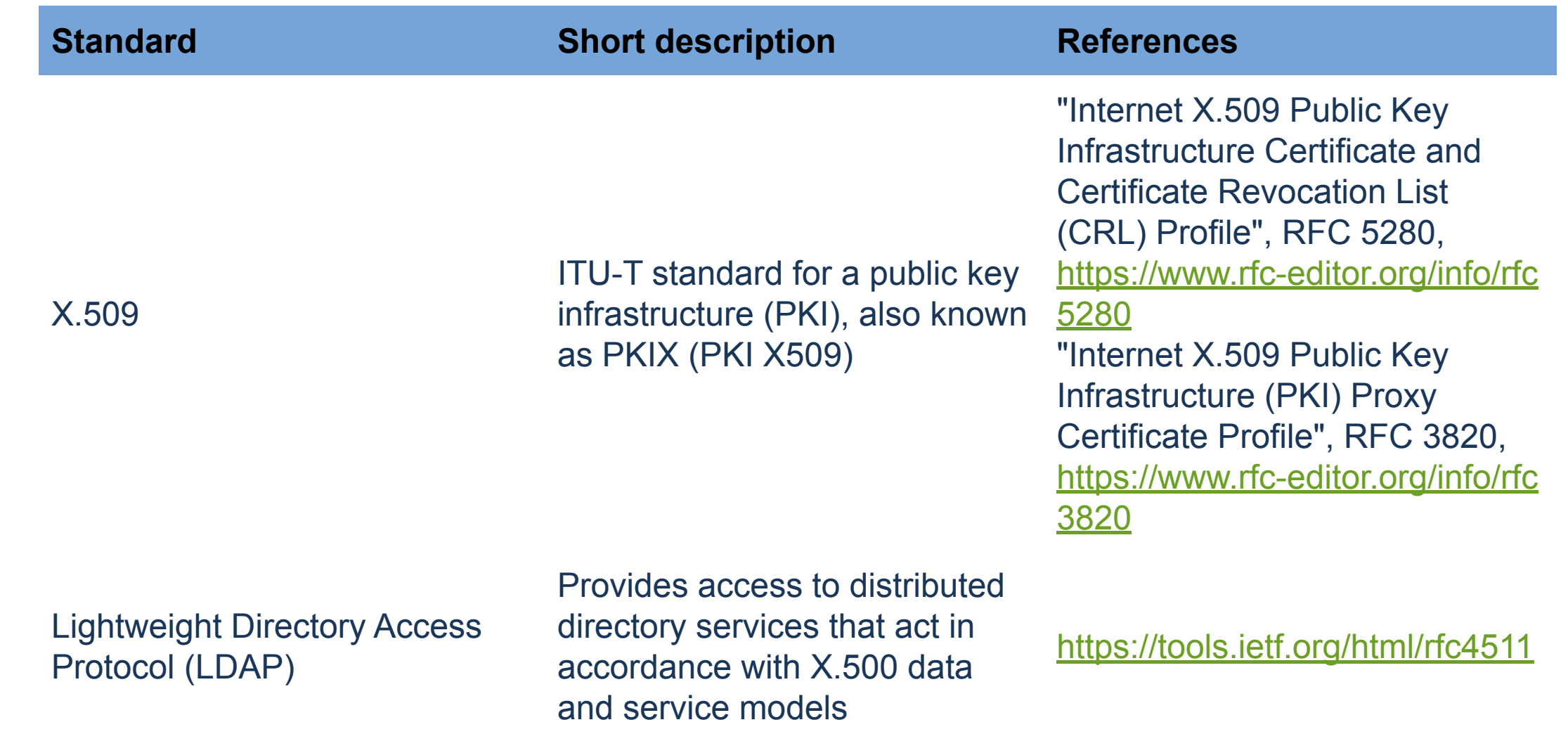

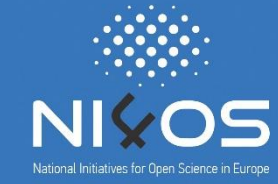

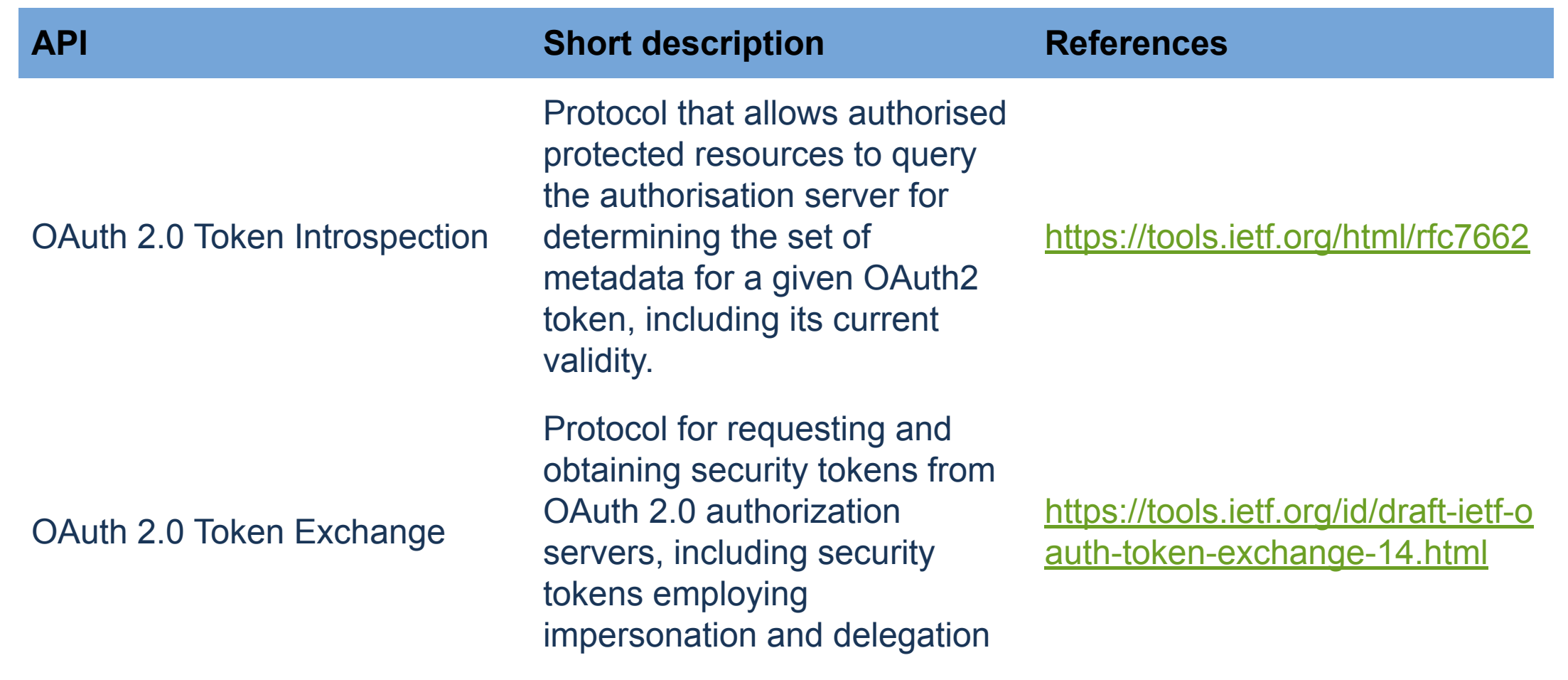

## AAI Standards & APIs (contd.)

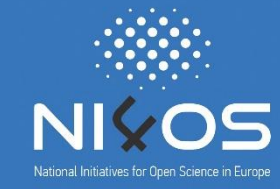

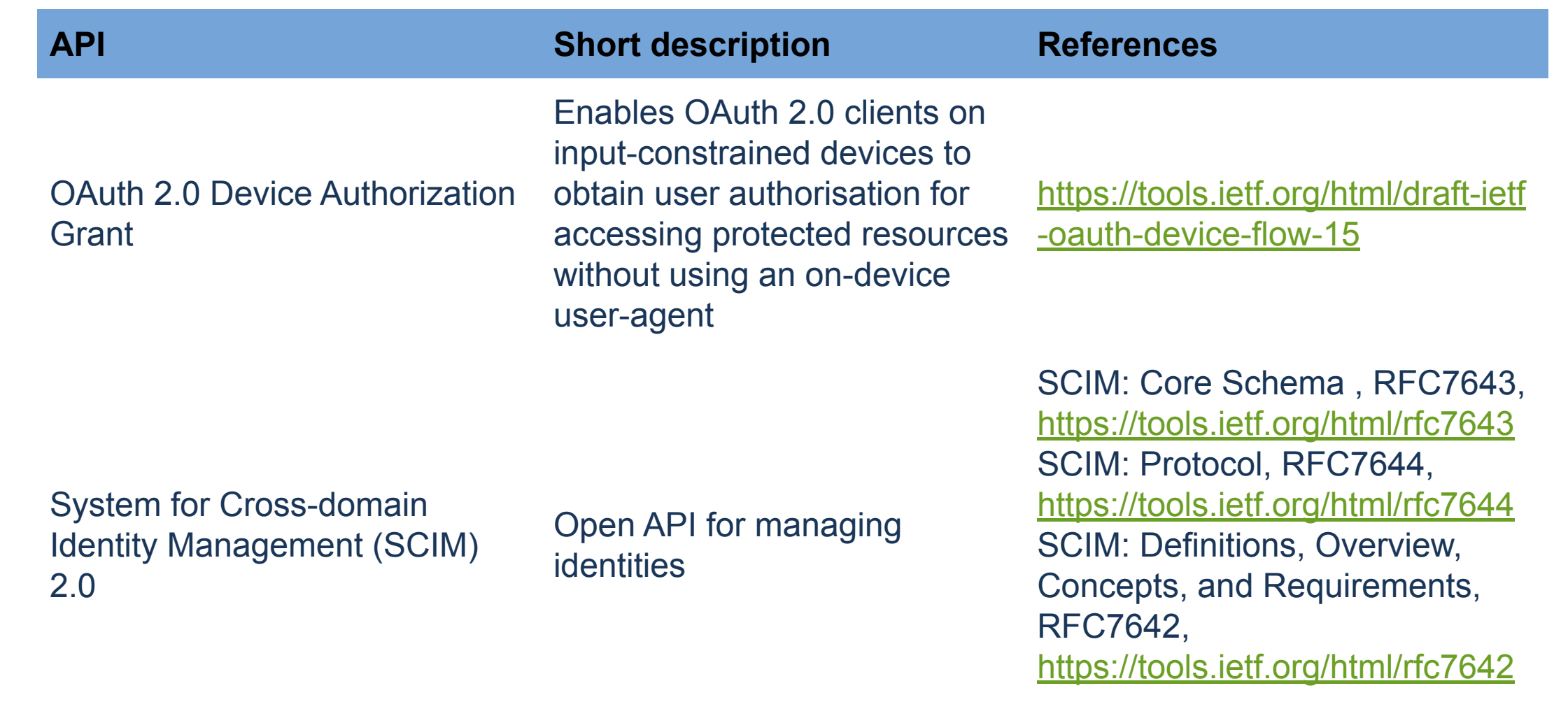

### **Any Questions?**

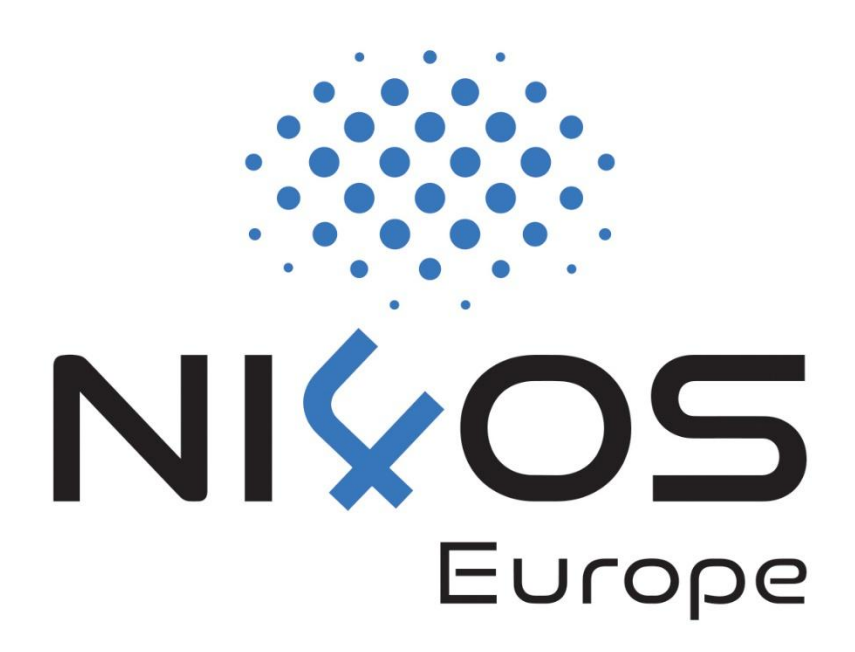